# Package 'sensemakr'

October 8, 2021

<span id="page-0-0"></span>Type Package

Title Sensitivity Analysis Tools for Regression Models

Date 2021-10-07

Version 0.1.4

Author Carlos Cinelli [aut, cre], Jeremy Ferwerda [aut], Chad Hazlett [aut], Aaron Rudkin [ctb]

Maintainer Carlos Cinelli <carloscinelli@hotmail.com>

Description Implements a suite of sensitivity analysis tools that extends the traditional omitted variable bias framework and makes it easier to understand the impact of omitted variables in regression models, as discussed in Cinelli, C. and Hazlett, C. (2020), ``Making Sense of Sensitivity: Extending Omitted Variable Bias.'' Journal of the Royal Statistical Society, Series B (Statistical Methodology) [<doi:10.1111/rssb.12348>](https://doi.org/10.1111/rssb.12348).

URL <https://github.com/carloscinelli/sensemakr>

BugReports <https://github.com/carloscinelli/sensemakr/issues>

License GPL-3

**Depends**  $R (= 3.1.0)$ 

Encoding UTF-8

RoxygenNote 7.1.1

Suggests testthat, covr, knitr, rmarkdown, png, stargazer

LazyData true

VignetteBuilder knitr

NeedsCompilation no

Repository CRAN

Date/Publication 2021-10-08 05:00:02 UTC

# <span id="page-1-0"></span>R topics documented:

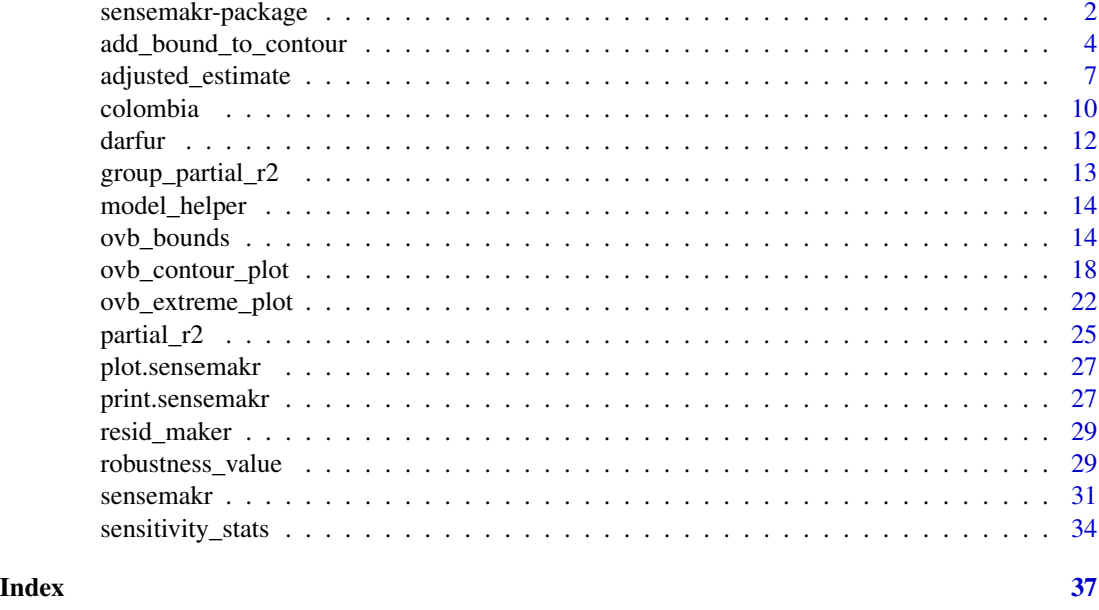

sensemakr-package *Sensemakr: extending omitted variable bias*

#### Description

The sensemakr package implements a suite of sensitivity analysis tools that makes it easier to understand the impact of omitted variables in linear regression models, as discussed in Cinelli and Hazlett (2020).

#### Details

The main function of the package is [sensemakr](#page-30-1), which computes the most common sensitivity analysis results. After running sensemakr you may directly use the plot and print methods in the returned object.

You may also use the other sensitivity functions of the package directly, such as the functions for sensitivity plots ([ovb\\_contour\\_plot](#page-17-1), [ovb\\_extreme\\_plot](#page-21-1)) the functions for computing biasadjusted estimates and t-values ([adjusted\\_estimate](#page-6-1), [adjusted\\_t](#page-6-2)), the functions for computing the robustness value and partial R2 ([robustness\\_value](#page-28-1), [partial\\_r2](#page-24-1)), or the functions for bounding the strength of unobserved confounders ([ovb\\_bounds](#page-13-1)), among others.

More information can be found on the help documentation, vignettes and related papers.

#### References

Cinelli, C. and Hazlett, C. (2020), "Making Sense of Sensitivity: Extending Omitted Variable Bias." Journal of the Royal Statistical Society, Series B (Statistical Methodology).

# sensemakr-package 3

```
# loads dataset
data("darfur")
# runs regression model
model <- lm(peacefactor ~ directlyharmed + age + farmer_dar + herder_dar +
              pastvoted + hhsize_darfur + female + village, data = darfur)
# runs sensemakr for sensitivity analysis
sensitivity <- sensemakr(model, treatment = "directlyharmed",
                        benchmark_covariates = "female",
                        kd = 1:3)# short description of results
sensitivity
# long description of results
summary(sensitivity)
# plot bias contour of point estimate
plot(sensitivity)
# plot bias contour of t-value
plot(sensitivity, sensitivity.of = "t-value")
# plot extreme scenario
plot(sensitivity, type = "extreme")
# latex code for sensitivity table
ovb_minimal_reporting(sensitivity)
# data.frame with sensitivity statistics
sensitivity$sensitivity_stats
# data.frame with bounds on the strengh of confounders
sensitivity$bounds
### Using sensitivity functions directly ###
# robustness value of directly harmed q = 1 (reduce estimate to zero)
robustness_value(model, covariates = "directlyharmed")
# robustness value of directly harmed q = 1/2 (reduce estimate in half)
robustness_value(model, covariates = "directlyharmed", q = 1/2)
# robustness value of directly harmed q = 1/2, alpha = 0.05
robustness_value(model, covariates = "directlyharmed", q = 1/2, alpha = 0.05)
# partial R2 of directly harmed with peacefactor
partial_r2(model, covariates = "directlyharmed")
# partial R2 of female with peacefactor
```

```
partial_r2(model, covariates = "female")
# data.frame with sensitivity statistics
sensitivity_stats(model, treatment = "directlyharmed")
# bounds on the strength of confounders using female and age
ovb_bounds(model,
           treatment = "directlyharmed",
           benchmark_covariates = c("female", "age"),
           kd = 1:3)# adjusted estimate given hypothetical strength of confounder
adjusted_estimate(model, treatment = "directlyharmed", r2dz.x = 0.1, r2yz.dx = 0.1)
# adjusted t-value given hypothetical strength of confounder
adjusted_t(model, treatment = "directlyharmed", r2dz.x = 0.1, r2yz.dx = 0.1)
# bias contour plot directly from lm model
ovb_contour_plot(model,
                 treatment = "directlyharmed",
                 benchmark_covariates = "female",
                 kd = 1:3# extreme scenario plot directly from lm model
ovb_extreme_plot(model,
                 treatment = "directlyharmed",
                 benchmark_covariates = "female",
                 kd = 1:3, lim = 0.05
```
add\_bound\_to\_contour *Add bounds to contour plot of omitted variable bias*

#### Description

Convenience function to add bounds on a sensitivity contour plot created with [ovb\\_contour\\_plot](#page-17-1).

#### Usage

```
add_bound_to_contour(...)
## S3 method for class 'lm'
add_bound_to_contour(
 model,
 benchmark_covariates,
 kd = 1,
  kv = kd.
  bound_label = NULL,
  treatment = plot.env$treatment,
  reduce = plot.env$reduce,
```

```
sensitivity.of = plot.env$sensitivity.of,
  label.text = TRUE,
 cex.label.text = 0.7,
 label.bump.x = plot.env$lim * (1/15),
  label.bump.y = plot.env$lim.y *(1/15),
  round = 2,
  ...
\mathcal{L}## S3 method for class 'numeric'
add_bound_to_contour(
 r2dz.x,
 r2yz.dx,
 bound_value = NULL,
 bound_label = NULL,
  label.text = TRUE,cex.label.text = 0.7,font.label.text = 1,
 label.bump.x = plot.env$lim * (1/15),
  label.bump.y = plot.env$lim.y *(1/15),
  round = 2,
 point.pch = 23,
 point.col = "black",
 point.bg = "red",point.cex = 1,
 point.font = 1,
  ...
\mathcal{L}
```
#### Arguments

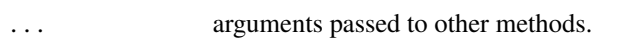

```
model An lm object with the outcome regression.
```
benchmark\_covariates

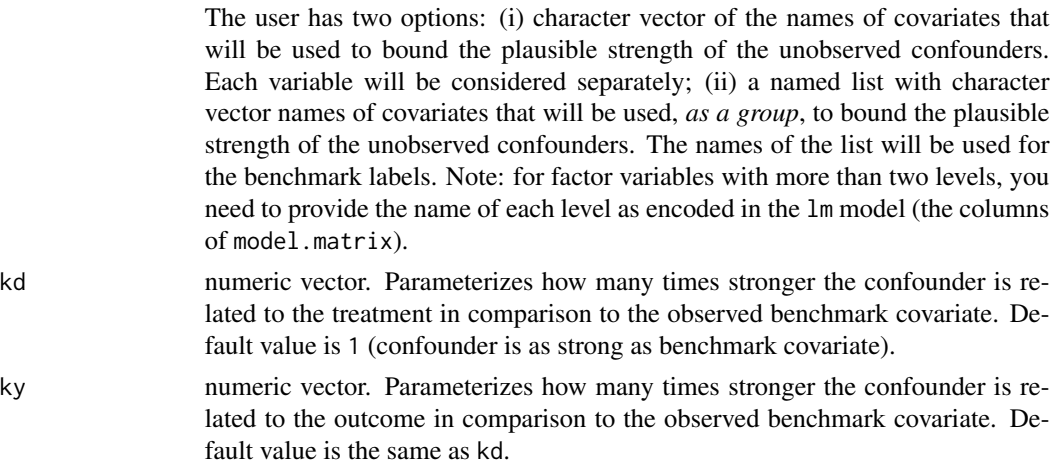

<span id="page-5-0"></span>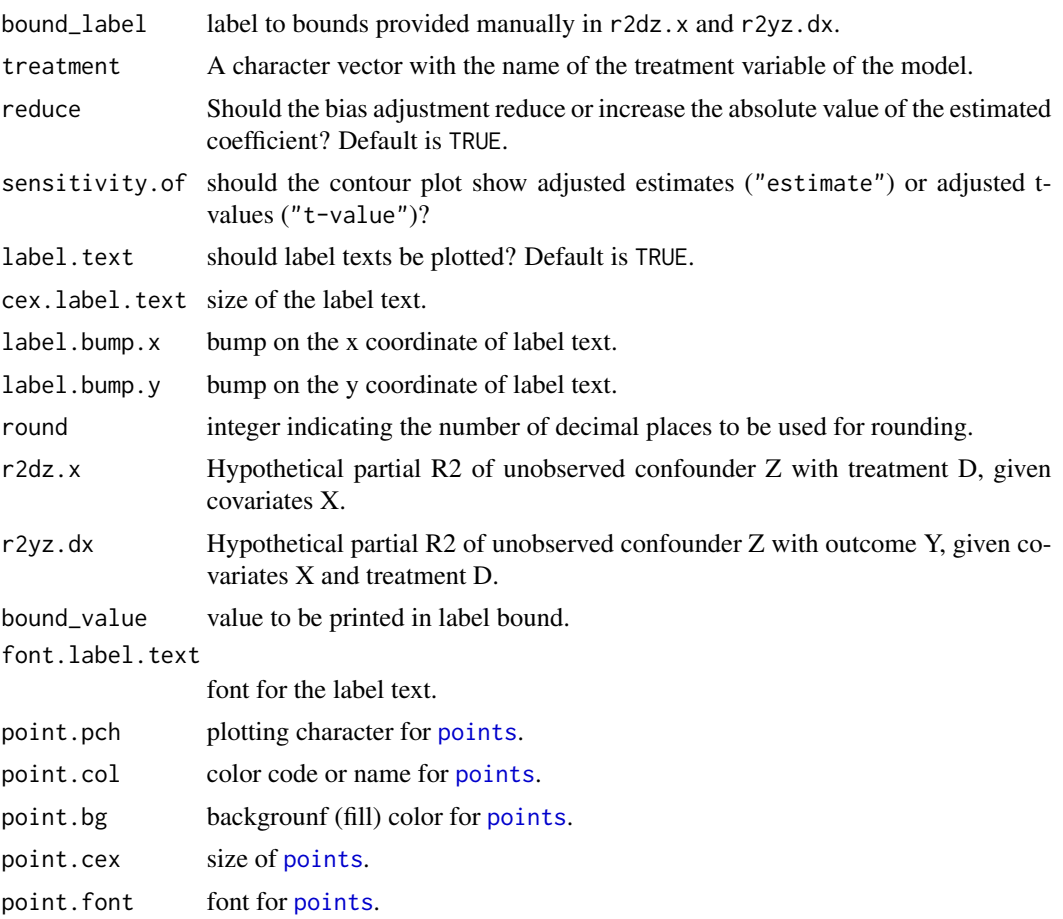

## Value

The function adds bounds in an existing contour plot and returns 'NULL'.

```
# runs regression model
model <- lm(peacefactor ~ directlyharmed + age + farmer_dar + herder_dar +
                        pastvoted + hhsize_darfur + female + village,
                        data = darfur)
# contour plot
ovb_contour_plot(model = model, treatment = "directlyharmed")
# add bound 3/1 times stronger than female
add_bound_to_contour(model = model,
                    benchmark_covariates = "female",
                    kd = 3, ky = 1)# add bound 50/2 times stronger than age
add_bound_to_contour(model = model,
```

```
benchmark_covariates = "age",
kd = 50, ky = 2)
```
<span id="page-6-1"></span><span id="page-6-0"></span>adjusted\_estimate *Bias-adjusted estimates, standard-errors and t-values*

#### <span id="page-6-2"></span>Description

These functions compute bias adjusted estimates (adjusted\_estimate), standard-errors (adjusted\_se) and t-values (adjusted\_t), given a hypothetical strength of the confounder in the partial R2 parameterization.

The functions work either with an [lm](#page-0-0) object, or directly passing in numerical inputs, such as the current coefficient estimate, standard error and degrees of freedom.

#### Usage

```
adjusted_estimate(...)
## S3 method for class 'lm'
adjusted_estimate(model, treatment, r2dz.x, r2yz.dx, reduce = TRUE, ...)
## S3 method for class 'numeric'
adjusted_estimate(estimate, se, dof, r2dz.x, r2yz.dx, reduce = TRUE, ...)
adjusted_se(...)
## S3 method for class 'numeric'
adjusted_se(se, dof, r2dz.x, r2yz.dx, ...)
## S3 method for class 'lm'
adjusted_se(model, treatment, r2dz.x, r2yz.dx, ...)
adjusted_t(...)
## S3 method for class 'lm'
adjusted_t(\text{model}, \text{treatment}, \text{r2dz.x}, \text{r2yz.dx}, \text{reduce} = \text{TRUE}, \text{h0} = 0, \ldots)## S3 method for class 'numeric'
adjusted_t(estimate, se, dof, r2dz.x, r2yz.dx, reduce = TRUE, h0 = 0, ...)adjusted_partial_r2(...)
## S3 method for class 'numeric'
adjusted_partial_r2(
  estimate,
  se,
```

```
dof,
 r2dz.x,
 r2yz.dx,
 reduce = TRUE,
 ho = 0,
  ...
\mathcal{L}## S3 method for class 'lm'
adjusted_partial_r2(
 model,
 treatment,
 r2dz.x,
 r2yz.dx,
 reduce = TRUE,
 ho = 0,
  ...
\mathcal{L}bias(...)
## S3 method for class 'numeric'
bias(se, dof, r2dz.x, r2yz.dx, ...)
## S3 method for class 'lm'
bias(model, treatment, r2dz.x, r2yz.dx, ...)
relative_bias(...)
## S3 method for class 'lm'
relative_bias(model, treatment, r2dz.x, r2yz.dx, ...)
## S3 method for class 'numeric'
relative_bias(estimate, se, dof, r2dz.x, r2yz.dx, ...)
rel_bias(r.est, est)
```
# Arguments

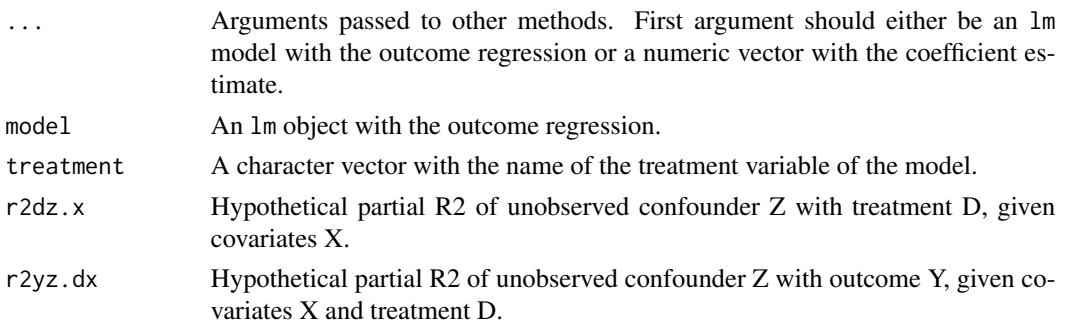

# adjusted\_estimate 9

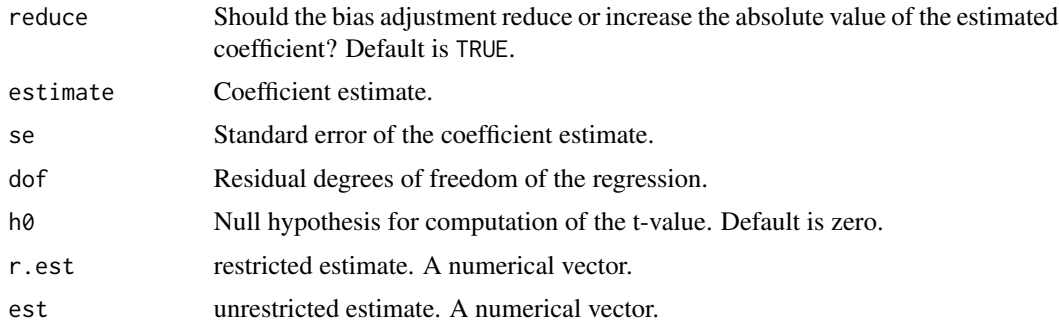

# Value

Numeric vector with bias, adjusted estimate, standard error, or t-value.

#### References

Cinelli, C. and Hazlett, C. (2020), "Making Sense of Sensitivity: Extending Omitted Variable Bias." Journal of the Royal Statistical Society, Series B (Statistical Methodology).

```
# loads data
data("darfur")
# fits model
model \leq - lm(peacefactor \sim directly harmed + age +
                          farmer_dar + herder_dar +
                           pastvoted + hhsize_darfur +
                           female + village, data = darfur)
# computes adjusted estimate for confounder with r2dz.x = 0.05, r2yz.dx = 0.05
adjusted_estimate(model, treatment = "directlyharmed", r2dz.x = 0.05, r2yz.dx = 0.05)
# computes adjusted SE for confounder with r2dz.x = 0.05, r2yz.dx = 0.05
adjusted_se(model, treatment = "directlyharmed", r2dz.x = 0.05, r2yz.dx = 0.05)
# computes adjusted t-value for confounder with r2dz.x = 0.05, r2yz.dx = 0.05
adjusted_t(\text{model}, treatment = "directlyharmed", r2dz.x = 0.05, r2yz.dx = 0.05)# Alternatively, pass in numerical values directly.
adjusted_estimate(estimate = 0.09731582, se = 0.02325654,
                  dof = 783, r2dz.x = 0.05, r2yz.dx = 0.05)
adjusted_se(estimate = 0.09731582, se = 0.02325654,
            dof = 783, r2dz.x = 0.05, r2yz.dx = 0.05)
adjusted_t(estimate = 0.09731582, se = 0.02325654,
           dof = 783, r2dz.x = 0.05, r2yz.dx = 0.05)
```
<span id="page-9-0"></span>

### **Description**

Data on support for the 2016 referendum for peace with the FARC in Colombia, as discussed in Hazlett and Parente (2020). The main "treatment" variables are santos2014, which indicates the share of town population voting in support of Santos in the 2014 Presidential election, and fat\_2011to2015\_gtd, which indicates the number of fatalities due to FARC violence between 2011 and 2015, again at the town level. The main outcome of interest is yes\_vote, the proportion (0-100) at the town-level voting in support of the peace referendum. The question of interest in Hazlett and Parente (2020) is what can be said about the causal effect of either violence (fatalities) or of political affiliation with Santos, recognizing that analyses of either cannot likely rule out all confounding.

#### Usage

colombia

# Format

A data frame with 1123 rows and 16 columns.

department Name for the provincial level unit, called departments or departamentos, of which there are 32 in the country.

dept\_code Short code for the department

town Name for the town, which is the smallest electoral unit available and is the unit of analysis.

town code Code for the town.

total\_eligible Total eligible voters in the town

yes\_vote Proportion (out of 100) voting in favor of the peace deal.

santos10 Proportion (out of 100) voting for Santos in 2010 presidential election.

santos14 Proportion (out of 100) voting for Santos in the 2014 presidential election.

gdppc The town-level GDP per capita.

pop13 Town-level population in 2013.

elev Town's mean elevation.

- fat all Sum of all known fatalities due to FARC violence in the town (from Global Terrorism Database, GTD).
- fat\_2001to2005\_gtd Sum of fatalities due to FARC in the town in 2001 to 2005 (from GTD).
- fat\_2006to2010\_gtd Sum of fatalities due to FARC in the town in 2006 to 2010 (from GTD).
- fat\_2011to2015\_gtd Sum of fatalities due to FARC in the town in 2011 to 2015 (from GTD).
- fat\_2010to2013 Sum of fatalities due to FARC in the town in 2010 to 2013 (from GTD).

#### colombia 11

#### References

Hazlett, C., and Parente, F. (2020). "Who supports peace with the FARC? A sensitivity-based approach under imperfect identification"

```
# loads data
data(colombia)
#-----------------------------------------------------
# Violence Models
#-----------------------------------------------------
### Model 1 (bivariate)
model1 <- lm(yes_vote ~ fat_2001to2005_gtd, data = colombia)
### Model 2 (more controls, and lagged violence.)
model2 <- lm(yes_vote ~ fat_2001to2005_gtd + fat_2006to2010_gtd +
               fat_2011to2015_gtd + total_eligible + santos10 + gdppc ,
             data = colombia)
### Sensitivity analysis - Model 2, for effect of most recent violence.
sense.model2 <- sensemakr(model2,
                          treatment = "fat_2011to2015_gtd",
                          benchmark = "santos10",
                          kd = 1### contour plot point estimate
plot(sense.model2)
### contour plot t-value
plot(sense.model2, sensitivity.of = "t-value")
#---------------------------------------------
# Political Affiliation Model
#---------------------------------------------
### Model 3: santos2014 as measure of political support for Santos, with control variables.
model3 \leq - lm(yes_vote \sim santos14 + fat_2010to2013 + elev + gdppc + pop13,
              data = colombia)
### Sensitivity analysis - Model 3
sense.model3 <- sensemakr(model3, treatment = "santos14",
                          benchmark = c("gdppc","elev"),
                          kd = 3)summary(sense.model3)
### contour plot point estimate
plot(sense.model3, lim = .9)
### contour plot t-value
plot(sense.model3, sensitivity.of = "t-value", lim = 0.9)
```
<span id="page-11-0"></span>

#### **Description**

Data on attitudes of Darfurian refugees in eastern Chad. The main "treatment" variable is directlyharmed, which indicates that the individual was physically injured during attacks on villages in Darfur, largely between 2003 and 2004. The main outcome of interest is peacefactor, a measure of propeace attitudes.

Key covariates include herder\_dar (whether they were a herder in Darfur), farmer\_dar (whether they were a farmer in Darfur), age, female (indicator for female), and past\_voted (whether they report having voted in an earlier election, prior to the conflict).

#### Usage

darfur

#### Format

A data frame with 1276 rows and 14 columns.

wouldvote If elections were held in Darfur in the future, would you vote? (0/1)

- peacefactor A measure of pro-peace attitudes, from a factor analysis of several questions. Rescaled such that 0 is minimally pro-peace and 1 is maximally pro-peace.
- peace\_formerenemies Would you be willing to make peace with your former enemies? (0/1)
- peace\_jjindiv Would you be willing to make peace with Janjweed individuals who carried out violence? (0/1)
- **peace** jitribes Would you be willing to make peace with the tribes that were part of the Janjaweed? (0/1)
- gos\_soldier\_execute Should Government of Sudan soldiers who perpetrated attacks on civilians be executed? (0/1)
- directlyharmed A binary variable indicating whether the respondent was personally physically injured during attacks on villages in Darfur largely between 2003-2004. 529 respondents report being personally injured, while 747 do not report being injured.
- age Age of respondent in whole integer years. Ages in the data range from 18 to 100.
- farmer\_dar The respondent was a farmer in Darfur (0/1). 1,051 respondents were farmers, 225 were not.
- herder\_dar The respondent was a herder in Darfur (0/1). 190 respondents were farmers, 1,086 were not.
- pastvoted The respondent reported having voted in a previous election before the conflict (0/1). 821 respondents reported having voted in a previous election, 455 reported not having voted in a previous election.

<span id="page-12-0"></span>hhsize\_darfur Household size while in Darfur.

- village Factor variable indicating village of respondent. 486 unique villages are accounted for in the data.
- female The respondent identifies as female (0/1). 582 respondents are female-identified, 694 are not.

# References

Cinelli, C. and Hazlett, C. (2020), "Making Sense of Sensitivity: Extending Omitted Variable Bias." Journal of the Royal Statistical Society, Series B (Statistical Methodology).

Hazlett, Chad. (2019) "Angry or Weary? How Violence Impacts Attitudes toward Peace among Darfurian Refugees." Journal of Conflict Resolution: 0022002719879217.

<span id="page-12-1"></span>group\_partial\_r2 *Partial R2 of groups of covariates in a linear regression model*

# Description

This function computes the partial R2 of a group of covariates in a linear regression model.

#### Usage

```
group_partial_r2(...)
## S3 method for class 'lm'
group_partial_r2(model, covariates, ...)
## S3 method for class 'numeric'
group_partial_r2(F.stats, p, dof, ...)
```
#### Arguments

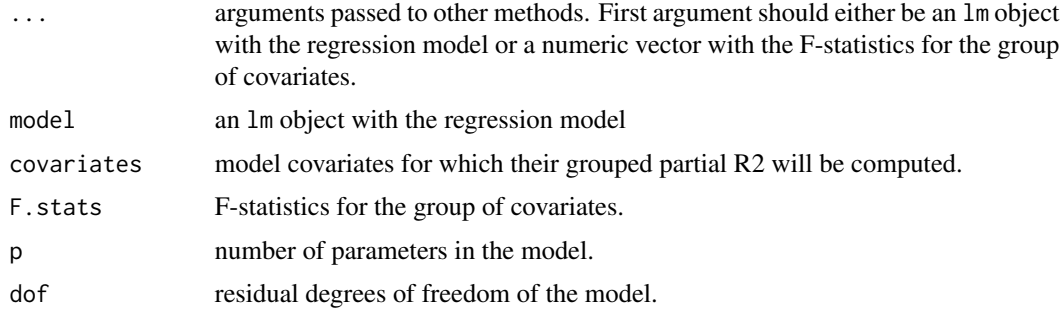

#### Value

A numeric vector with the computed partial R2.

#### Examples

```
data("darfur")
model <- lm(peacefactor ~ directlyharmed + age + farmer_dar + herder_dar +
             pastvoted + hhsize_darfur + female + village, data = darfur)
group_partial_r2(model, covariates = c("female", "pastvoted"))
```
model\_helper *Helper function for extracting model statistics*

# Description

This is an internal function used for extracting the necessary statistics from the models.

#### Usage

```
model_helper(model, covariates = NULL, ...)
```
#### Arguments

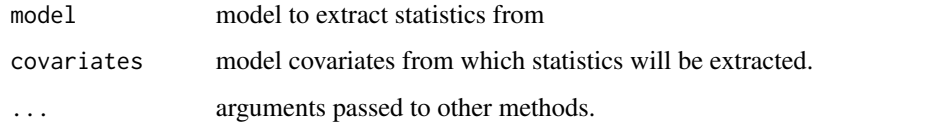

<span id="page-13-1"></span>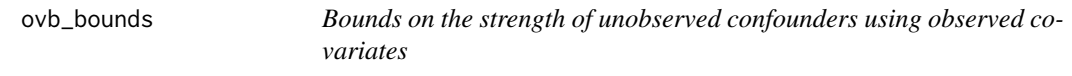

#### Description

Bounds on the strength of unobserved confounders using observed covariates, as in Cinelli and Hazlett (2020). The main generic function is ovb\_bounds, which can compute both the bounds on the strength of confounding as well as the adjusted estimates, standard errors, t-values and confidence intervals.

Other functions that compute only the bounds on the strength of confounding are also provided. These functions may be useful when computing benchmarks for using only summary statistics from papers you see in print.

<span id="page-13-0"></span>

# <span id="page-14-0"></span>ovb\_bounds 15

#### Usage

```
ovb_bounds(...)
## S3 method for class 'lm'
ovb_bounds(
  model,
  treatment,
  benchmark_covariates = NULL,
  kd = 1,
  ky = kd,
  reduce = TRUE,
  bound = c("partial r2", "partial r2 no D", "total r2"),adjusted_estimates = TRUE,
  alpha = 0.05,
 ho = 0,
  ...
)
ovb_partial_r2_bound(...)
## S3 method for class 'numeric'
ovb_partial_r2_bound(
  r2dxj.x,
  r2yxj.dx,
 kd = 1,
 ky = kd,
 bound_label = "manual",
  ...
\mathcal{L}## S3 method for class 'lm'
ovb_partial_r2_bound(
  model,
  treatment,
  benchmark_covariates = NULL,
  kd = 1,
  ky = kd,
  adjusted_estimates = TRUE,
  alpha = 0.05,
  ...
)
```
# Arguments

... arguments passed to other methods. First argument should either be (i) an [lm](#page-0-0) model with the outcome regression (argument model); (ii) a [formula](#page-0-0) describing the model along with the data. frame containing the variables of the model (arguments formula and data); or, (iii) the numerical estimated value of the coef-

<span id="page-15-0"></span>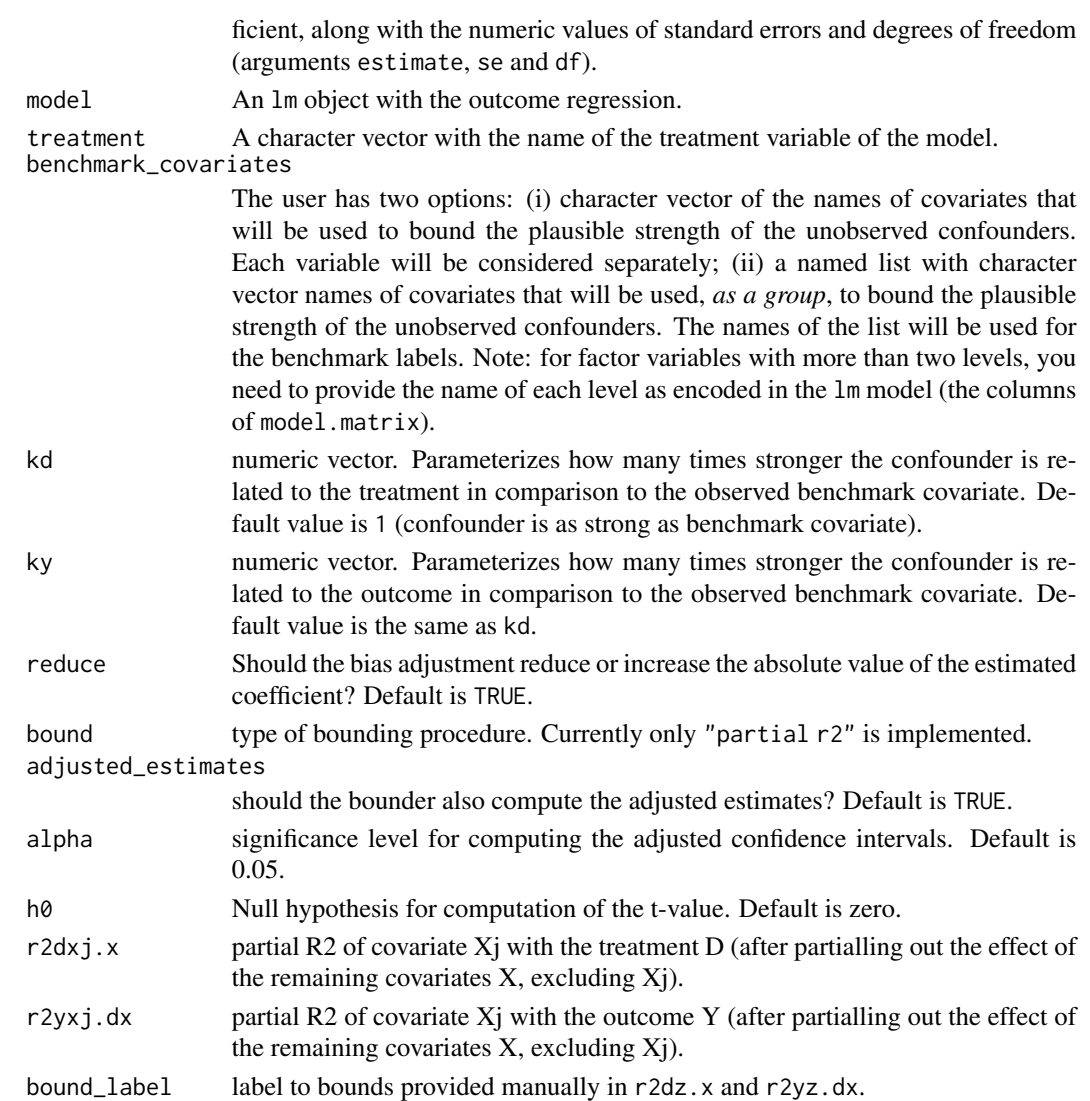

# Details

Currently it implements only the bounds based on partial R2. Other bounds will be implemented soon.

#### Value

The function ovb\_bounds returns a data. frame with the bounds on the strength of the unobserved confounder as well with the adjusted point estimates, standard errors and t-values (optional, controlled by argument adjusted\_estimates = TRUE).

The function 'ovb\_partial\_r2\_bound()' returns only [data.frame](#page-0-0) with the bounds on the strength of the unobserved confounder. Adjusted estimates, standard errors and t-values (among other quantities) need to be computed manually by the user using those bounds with the functions [adjusted\\_estimate](#page-6-1), [adjusted\\_se](#page-6-2) and [adjusted\\_t](#page-6-2).

#### ovb\_bounds 17

#### References

Cinelli, C. and Hazlett, C. (2020), "Making Sense of Sensitivity: Extending Omitted Variable Bias." Journal of the Royal Statistical Society, Series B (Statistical Methodology).

Cinelli, C. and Hazlett, C. (2020), "Making Sense of Sensitivity: Extending Omitted Variable Bias." Journal of the Royal Statistical Society, Series B (Statistical Methodology).

```
# runs regression model
model <- lm(peacefactor ~ directlyharmed + age + farmer_dar + herder_dar +
             pastvoted + hhsize_darfur + female + village, data = darfur)
# bounds on the strength of confounders 1, 2, or 3 times as strong as female
# and 1,2, or 3 times as strong as pastvoted
ovb_bounds(model, treatment = "directlyharmed",
          benchmark_covariates = c("female", "pastvoted"),
          kd = 1:3)#########################################################
## Let's construct bounds from summary statistics only ##
#########################################################
# Suppose you didn't have access to the data, but only to
# the treatment and outcome regression tables.
# You can still compute the bounds.
# Use the t statistic of female in the outcome regression
# to compute the partial R2 of female with the outcome.
r2yxj.dx \leq partial_r2(t_statistic = -9.789, dof = 783)# Use the t-value of female in the *treatment* regression
# to compute the partial R2 of female with the treatment
r2dxj.x <- partial_r2(t_statistic = -2.680, dof = 783)
# Compute manually bounds on the strength of confounders 1, 2, or 3
# times as strong as female
bounds \leq ovb_partial_r2_bound(r2dxj.x = r2dxj.x,
                              r2yxj.dx = r2yxj.dx,
                              kd = 1:3,
                              ky = 1:3,
                              bound_label = past(1:3, "x", "female"))# Compute manually adjusted estimates
bound.values <- adjusted_estimate(estimate = 0.0973,
                                 se = 0.0232,
                                 dof = 783,
                                 r2dz.x = \text{bounds}\r2dz.x,
                                 r2yz.dx = boundsfr2yz.dx# Plot contours and bounds
ovb_contour_plot(estimate = 0.0973,
```

```
se = 0.0232,
                dof = 783add_bound_to_contour(bounds, bound_value = bound.values)
```
<span id="page-17-1"></span>ovb\_contour\_plot *Contour plots of omitted variable bias*

#### Description

Contour plots of omitted variable bias for sensitivity analysis. The main inputs are an [lm](#page-0-0) model, the treatment variable and the covariates used for benchmarking the strength of unobserved confounding.

The horizontal axis of the plot shows hypothetical values of the partial R2 of the unobserved confounder(s) with the treatment. The vertical axis shows hypothetical values of the partial R2 of the unobserved confounder(s) with the outcome. The contour levels represent the adjusted estimates (or t-values) of the treatment effect. The reference points are the bounds on the partial R2 of the unobserved confounder if it were k times "as strong" as the observed covariate used for benchmarking (see arguments kd and ky). The dotted red line show the chosen critical threshold (for instance, zero): confounders with such strength (or stronger) are sufficient to invalidate the research conclusions. All results are exact for single confounders and conservative for multiple/nonlinear confounders.

See Cinelli and Hazlett (2020) for details.

#### Usage

```
ovb_contour_plot(...)
```

```
## S3 method for class 'lm'
ovb_contour_plot(
  model,
  treatment,
  benchmark_covariates = NULL,
  kd = 1,
  ky = kd,
  r2dz.x = NULL,r2yz.dx = r2dz.x,bound_label = "manual",
  sensitivity.of = c("estimate", "t-value"),
  reduce = TRUE,
  estimate.threshold = 0,
  t.threshold = 2,
  nlevels = 10,
  col.contour = "grey40",
  col.thr.line = "red",
  label.text = TRUE,
```

```
cex.label.text = 0.7,round = 3,
  ...
\lambda## S3 method for class 'formula'
ovb_contour_plot(
  formula,
  data,
  treatment,
  benchmark_covariates = NULL,
  kd = 1,
 ky = kd,
  r2dz.x = NULL,r2yz.dx = r2dz.x,bound_label = NULL,
  sensitivity.of = c("estimate", "t-value"),
  reduce = TRUE,
  estimate.threshold = 0,
  t.threshold = 2,
 nlevels = 10,
  col.contour = "grey40",
  col.thr.line = "red",
  label.text = TRUE,
 cex.label.text = 0.7,round = 3,
  ...
\lambda## S3 method for class 'numeric'
ovb_contour_plot(
 estimate,
  se,
  dof,
  r2dz.x = NULL,r2yz.dx = r2dz.x,bound_label = rep('manual', length(r2dz.x)),
  sensitivity.of = c("estimate", "t-value"),
  reduce = TRUE,
  estimate.threshold = 0,
  t.threshold = 2,
  show.unadjusted = TRUE,
  \lim = NULL,
  \lim y = \text{NULL},
  nlevels = 10,col.contour = "black",
  col.thr.line = "red",
  label.text = TRUE,
```

```
cex.label.text = 0.7,label.bump.x = NULL,label.bump.y = NULL,
 xlab = NULL,ylab = NULL,
 cex.1ab = 0.8,
 cex. axis = 0.8,cex.mainloop = 1,
 asp = lim/lim.y,list.par = list(mar = c(4, 4, 1, 1), pty = "s"),
 round = 3,
 ...
\mathcal{L}
```
# Arguments

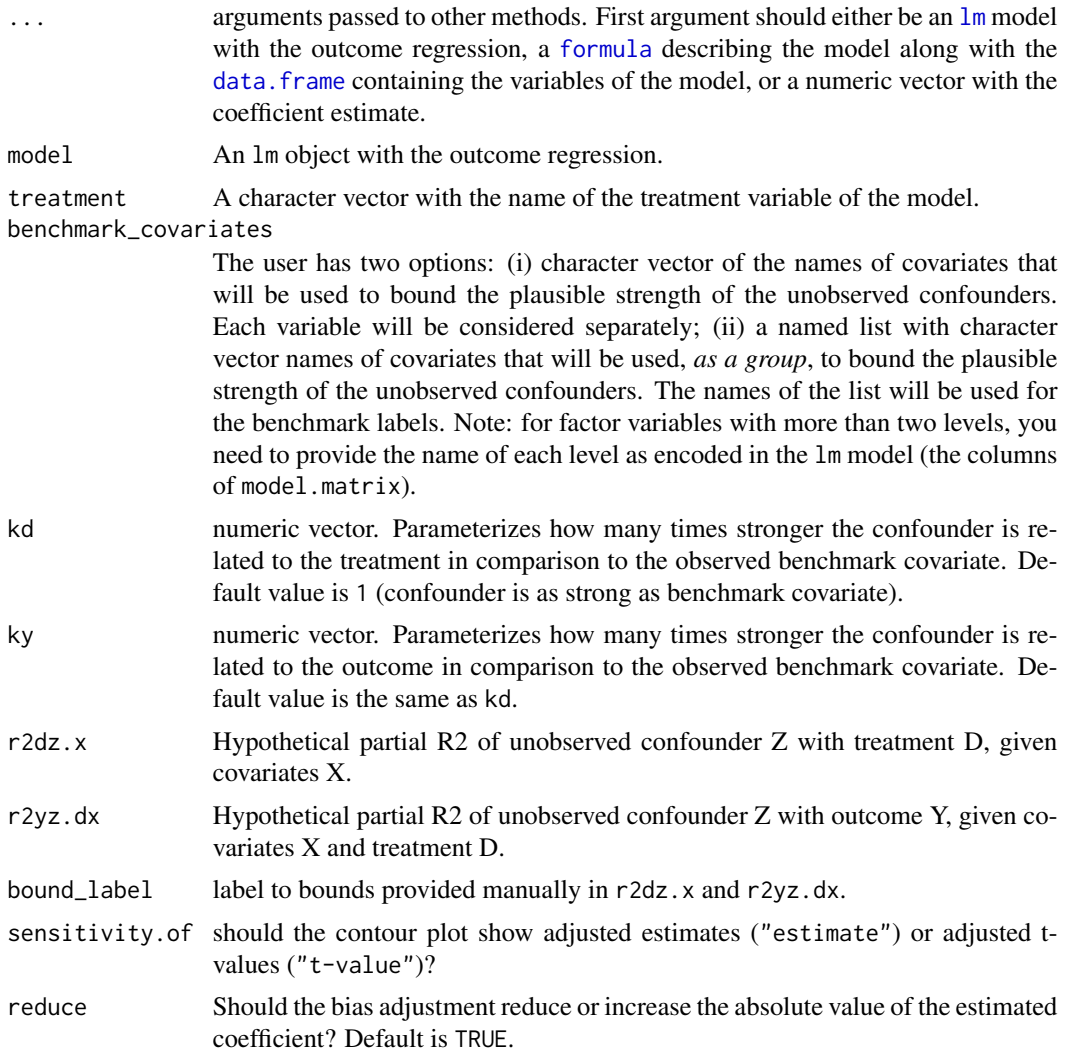

<span id="page-19-0"></span>

<span id="page-20-0"></span>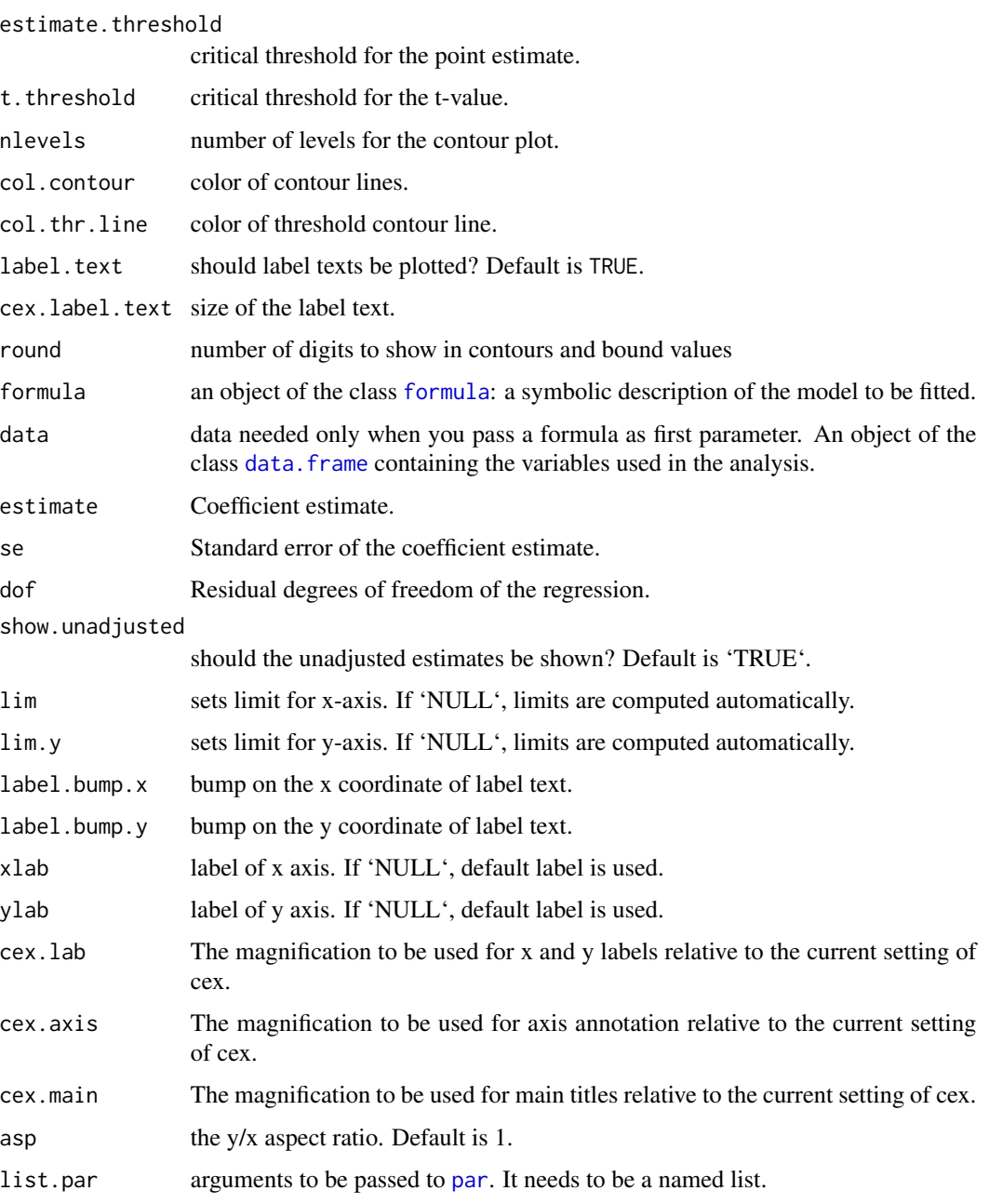

# Value

The function returns invisibly the data used for the contour plot (contour grid and bounds).

# References

Cinelli, C. and Hazlett, C. (2020), "Making Sense of Sensitivity: Extending Omitted Variable Bias." Journal of the Royal Statistical Society, Series B (Statistical Methodology).

# <span id="page-21-0"></span>Examples

```
# runs regression model
model <- lm(peacefactor ~ directlyharmed + age + farmer_dar + herder_dar +
                        pastvoted + hhsize_darfur + female + village,
                        data = darrfur# contour plot
ovb_contour_plot(model, treatment = "directlyharmed",
                       benchmark_covariates = "female",
                       kd = 1:2)
```
<span id="page-21-1"></span>ovb\_extreme\_plot *Extreme scenarios plots of omitted variable bias*

# Description

Extreme scenario plots of omitted variable bias for sensitivity analysis. The main inputs are an  $\text{Im }$ model, the treatment variable and the covariates used for benchmarking the strength of unobserved confounding.

The horizontal axis shows the partial  $R2$  of the unobserved confounder(s) with the treatment. The vertical axis shows the adjusted treatment effect estimate. The partial R2 of the confounder with the outcome is represented by *different curves* for each scenario, as given by the parameter r2yz.dx. The red marks on horizontal axis are bounds on the partial R2 of the unobserved confounder kd times as strong as the covariates used for benchmarking. The dotted red line represent the threshold for the effect estimate deemed to be problematic (for instance, zero).

See Cinelli and Hazlett (2020) for details.

ovb\_extreme\_plot(...)

# Usage

```
## S3 method for class 'lm'
ovb_extreme_plot(
 model,
  treatment,
  benchmark_covariates = NULL,
  kd = 1,
  r2yz.dx = c(1, 0.75, 0.5),
  r2dz.x = NULL,reduce = TRUE,
  threshold = 0.
  \lim = \min(c(r2dz.x + 0.1, 0.5)),legend = TRUE,cex. legend = 0.65,legend.bty = "n",...
```
#### <span id="page-22-0"></span> $\mathcal{L}$

```
## S3 method for class 'formula'
ovb_extreme_plot(
  formula,
  data,
  treatment,
  benchmark_covariates = NULL,
  kd = 1,
  r2yz. dx = c(1, 0.75, 0.5),
  r2dz.x = NULL,reduce = TRUE,
  threshold = 0,
  \lim = \min(c(r2dz.x + 0.1, 0.5)),legend = TRUE,cex. legend = 0.65,legend.bty = "n",...
\mathcal{L}## S3 method for class 'numeric'
ovb_extreme_plot(
  estimate,
  se,
  dof,
  r2dz.x = NULL,r2yz. dx = c(1, 0.75, 0.5),
  reduce = TRUE,
  threshold = 0,
  \lim = \min(c(r2dz.x + 0.1, 0.5)),legend = TRUE,legend.title = NULL,
  cex. legend = 0.65,
  legend.bty = "n",xlab = NULL,
 ylab = NULL,
  cex.1ab = 0.7,
  cex. axis = 0.7,list.par = list(oma = c(1, 1, 1, 1)),...
\mathcal{L}
```
# Arguments

... arguments passed to other methods. First argument should either be an [lm](#page-0-0) model with the outcome regression, a [formula](#page-0-0) describing the model along with the [data.frame](#page-0-0) containing the variables of the model, or a numeric vector with the coefficient estimate.

<span id="page-23-0"></span>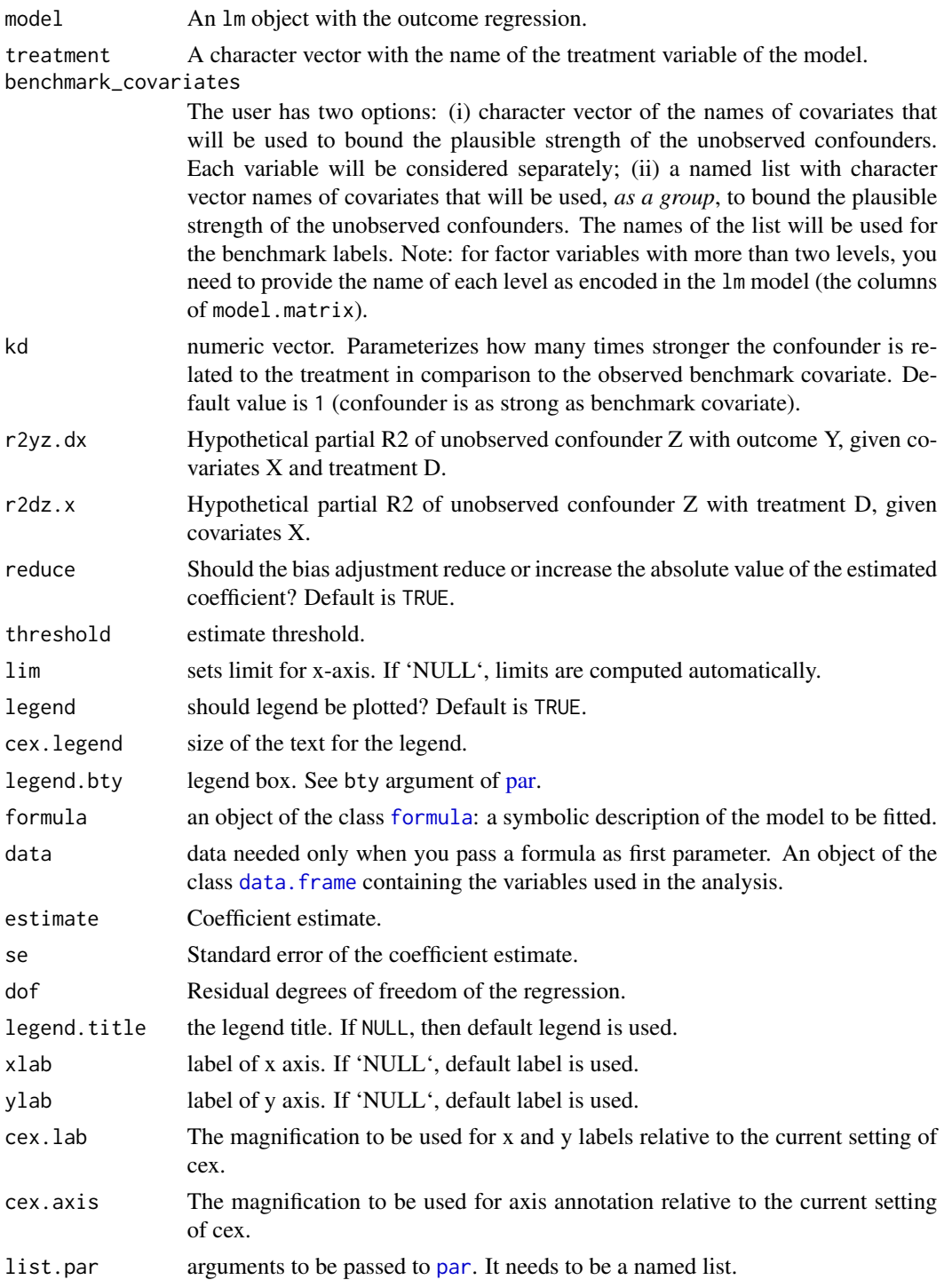

# Value

The function returns invisibly the data used for the extreme plot.

#### <span id="page-24-0"></span> $partial_1$  25

#### References

Cinelli, C. and Hazlett, C. (2020), "Making Sense of Sensitivity: Extending Omitted Variable Bias." Journal of the Royal Statistical Society, Series B (Statistical Methodology).

#### Examples

```
# runs regression model
model <- lm(peacefactor ~ directlyharmed + age + farmer_dar + herder_dar +
                         pastvoted + hhsize_darfur + female + village,
                         data = darfur)
# extreme scenarios plot
ovb_extreme_plot(model, treatment = "directlyharmed",
                        benchmark_covariates = "female",
                        kd = 1:2,
                        \lim = 0.05
```
partial\_r2 *Computes the partial R2 and partial (Cohen's) f2*

#### <span id="page-24-2"></span>**Description**

These functions computes the partial R2 and the partial (Cohen's) f2 for a linear regression model. The partial R2 describes how much of the residual variance of the outcome (after partialing out the other covariates) a covariate explains.

The partial R2 can be used as an extreme-scenario sensitivity analysis to omitted variables. Considering an unobserved confounder that explains 100% of the residual variance of the outcome, the partial R2 describes how strongly associated with the treatment this unobserved confounder would need to be in order to explain away the estimated effect. For details see Cinelli and Hazlett (2020).

The partial (Cohen's) f2 is a common measure of effect size (a transformation of the partial R2) that can also be used directly for sensitivity analysis using a bias factor table.

The function partial\_r2 computes the partial R2. The function partial\_f2 computes the partial f2 and the function partial\_f the partial f. They can take as input an [lm](#page-0-0) object or you may pass directly t-value and degrees of freedom.

For partial R2 of groups of covariates, check [group\\_partial\\_r2](#page-12-1).

#### Usage

```
partial_r2(...)
## S3 method for class 'lm'
partial_r^2(model, covariates = NULL, ...)
## S3 method for class 'numeric'
partial_r2(t_statistic, dof, ...)
```

```
partial_f2(...)
## S3 method for class 'numeric'
partial_f2(t_statistic, dof, ...)
## S3 method for class 'lm'
partial_f2(model, covariates = NULL, ...)
partial_f(...)
```
#### Arguments

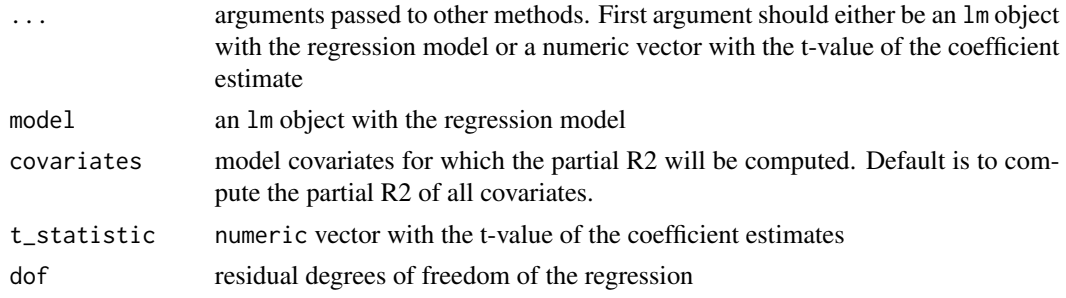

#### Value

A numeric vector with the computed partial R2, f2, or f.

#### References

Cinelli, C. and Hazlett, C. (2020), "Making Sense of Sensitivity: Extending Omitted Variable Bias." Journal of the Royal Statistical Society, Series B (Statistical Methodology).

```
# using an lm object
## loads data
data("darfur")
## fits model
model <- lm(peacefactor ~ directlyharmed + age + farmer_dar + herder_dar +
             pastvoted + hhsize_darfur + female + village, data = darfur)
## partial R2 of the treatment (directly harmed) with the outcome (peacefactor)
partial_r2(model, covariates = "directlyharmed")
## partial R2 of female with the outcome
partial_r2(model, covariates = "female")
# you can also provide the statistics directly
partial_r2(t_static = 4.18445, dof = 783)
```
<span id="page-26-0"></span>

### Description

This function provides the contour and extreme scenario sensitivity plots of the sensitivity analysis results obtained with the function [sensemakr](#page-30-1). They are basically dispatchers to the core plot functions [ovb\\_contour\\_plot](#page-17-1) and [ovb\\_extreme\\_plot](#page-21-1).

#### Usage

```
## S3 method for class 'sensemakr'
plot(x, type = c("contour", "extreme"), ...)
```
# Arguments

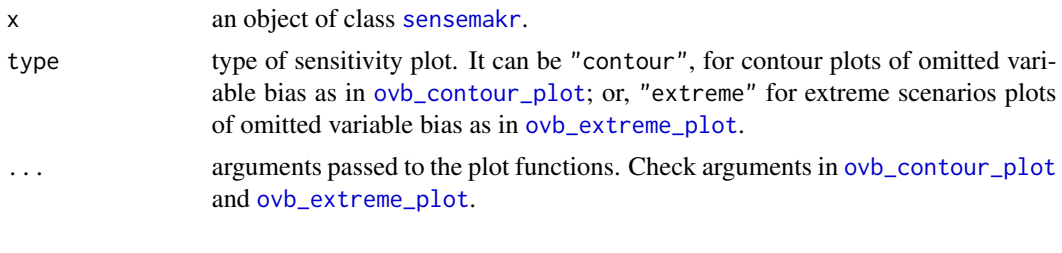

print.sensemakr *Sensitivity analysis print and summary methods for* sensemakr

#### <span id="page-26-1"></span>Description

The print and summary methods provide verbal descriptions of the sensitivity analysis results obtained with the function [sensemakr](#page-30-1). The function [ovb\\_minimal\\_reporting](#page-26-1) provides latex or html code for a minimal sensitivity analysis reporting, as suggested in Cinelli and Hazlett (2020).

#### Usage

```
## S3 method for class 'sensemakr'
print(x, digits = max(3L, getOption("digits") - 2L), ...)## S3 method for class 'sensemakr'
summary(object, digits = max(3L, getOption("digits") - 3L), \dots)
ovb_minimal_reporting(
  x,
 digits = 3,
```

```
verbose = TRUE,
  format = c("latex", "html", "pure_html"),
  ...
\lambda
```
### Arguments

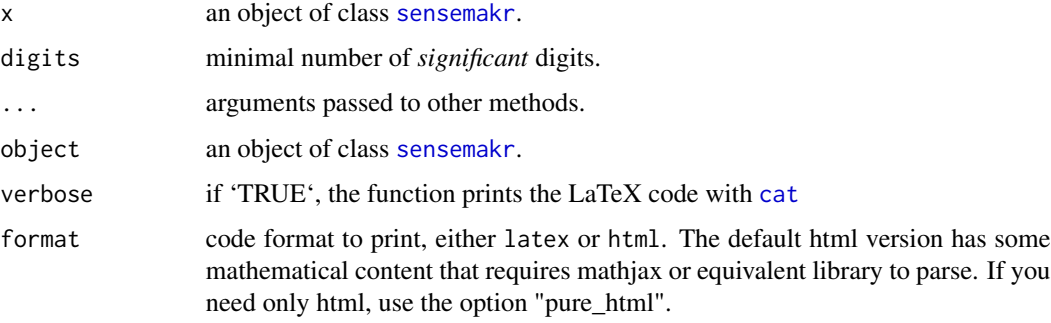

# Value

The function ovb\_minimal\_reporting returns the LaTeX/HTML code invisibly in character form and also prints with [cat](#page-0-0) the LaTeX code. To suppress automatic printing, set verbose = FALSE.

#### References

Cinelli, C. and Hazlett, C. (2020), "Making Sense of Sensitivity: Extending Omitted Variable Bias." Journal of the Royal Statistical Society, Series B (Statistical Methodology).

# Examples

```
# runs regression model
model <- lm(peacefactor ~ directlyharmed + age + farmer_dar + herder_dar +
                         pastvoted + hhsize_darfur + female + village,
                         data = darfur)
# runs sensemakr for sensitivity analysis
sensitivity <- sensemakr(model, treatment = "directlyharmed",
                              benchmark_covariates = "female",
                              kd = 1:3)# print
sensitivity
# summary
summary(sensitivity)
# prints latex code for minimal sensitivity analysis reporting
```
ovb\_minimal\_reporting(sensitivity)

<span id="page-27-0"></span>

<span id="page-28-0"></span>

#### Description

This function is an auxiliary function for simulation purposes. It creates a vector of n standard normal random variables, residualizes this vector against a matrix of covariates C, then standardizes the vector again.

#### Usage

resid\_maker(n, C)

#### Arguments

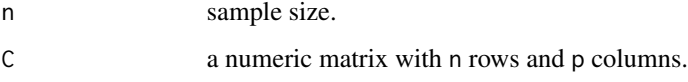

#### Value

The function returns a numeric vector orthogonal to C.

<span id="page-28-1"></span>robustness\_value *Computes the robustness value*

#### Description

This function computes the robustness value of a regression coefficient.

The robustness value describes the minimum strength of association (parameterized in terms of partial R2) that omitted variables would need to have both with the treatment and with the outcome to change the estimated coefficient by a certain amount (for instance, to bring it down to zero).

For instance, a robustness value of 1% means that an unobserved confounder that explain 1% of the residual variance of the outcome and 1% of the residual variance of the treatment is strong enough to explain away the estimated effect. Whereas a robustness value of 90% means that any unobserved confounder that explain less than 90% of the residual variance of both the outcome and the treatment assignment cannot fully account for the observed effect. You may also compute robustness value taking into account sampling uncertainty. See details in Cinelli and Hazlett (2020).

The function [robustness\\_value](#page-28-1) can take as input an [lm](#page-0-0) object or you may directly pass the t-value and degrees of freedom.

#### Usage

```
robustness_value(...)
## S3 method for class 'lm'
robustness_value(model, covariates = NULL, q = 1, alpha = 1, ...)
## S3 method for class 'numeric'
robustness_value(t_statistic, dof, q = 1, alpha = 1, ...)
```
# Arguments

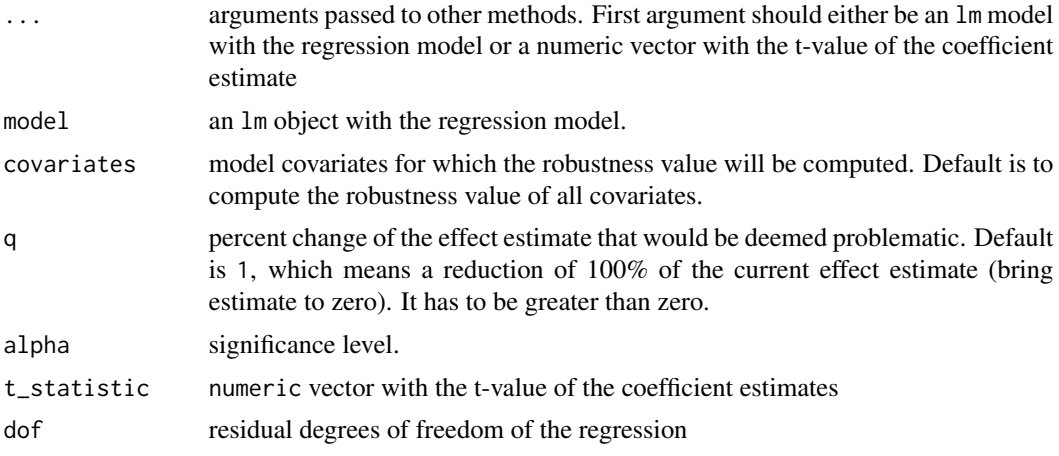

# Value

The function returns a numerical vector with the robustness value. The arguments q and alpha are saved as attributes of the vector for reference.

# References

Cinelli, C. and Hazlett, C. (2020), "Making Sense of Sensitivity: Extending Omitted Variable Bias." Journal of the Royal Statistical Society, Series B (Statistical Methodology).

```
# using an lm object
## loads data
data("darfur")
## fits model
model <- lm(peacefactor ~ directlyharmed + age + farmer_dar + herder_dar +
             pastvoted + hhsize_darfur + female + village, data = darfur)
## robustness value of directly harmed q =1 (reduce estimate to zero)
robustness_value(model, covariates = "directlyharmed")
```
#### <span id="page-30-0"></span>sensemakr 31

```
## robustness value of directly harmed q = 1/2 (reduce estimate in half)
robustness_value(model, covariates = "directlyharmed", q = 1/2)
## robustness value of directly harmed q = 1/2, alpha = 0.05
## (reduce estimate in half, with 95% confidence)
robustness_value(model, covariates = "directlyharmed", q = 1/2, alpha = 0.05)
# you can also provide the statistics directly
robustness_value(t_statistic = 4.18445, dof = 783)
```
<span id="page-30-1"></span>sensemakr *Sensitivity analysis to unobserved confounders*

### Description

This function performs sensitivity analysis to omitted variables as discussed in Cinelli and Hazlett (2020). It returns an object of class sensemakr with several pre-computed sensitivity statistics for reporting. After running sensemakr you may directly use the plot, print and summary methods in the returned object.

#### Usage

```
sensemakr(...)
## S3 method for class 'lm'
sensemakr(
 model,
  treatment,
 benchmark_covariates = NULL,
 kd = 1,
 ky = kd,q = 1,
  alpha = 0.05,
 r2dz.x = NULL,r2yz.dx = r2dz.x,bound_label = "Manual Bound",
  reduce = TRUE,
  ...
)
## S3 method for class 'formula'
sensemakr(
  formula,
 data,
  treatment,
 benchmark_covariates = NULL,
  kd = 1,
 ky = kd,
```
32 sensemakr

```
q = 1,
  alpha = 0.05,
  r2dz.x = NULL,r2yz.dx = r2dz.x,bound_label = ",
  reduce = TRUE,
  ...
)
## S3 method for class 'numeric'
sensemakr(
  estimate,
  se,
  dof,
  treatment = "D",q = 1,
  alpha = 0.05,
  r2dz.x = NULL,r2yz.dx = r2dz.x,bound_label = "manual_bound",
  r2dxj.x = NULL,r2yxj.dx = r2dxj.x,benchmark_covariates = "manual_benchmark",
  kd = 1,
 ky = kd,
  reduce = TRUE,
  ...
)
```
# Arguments

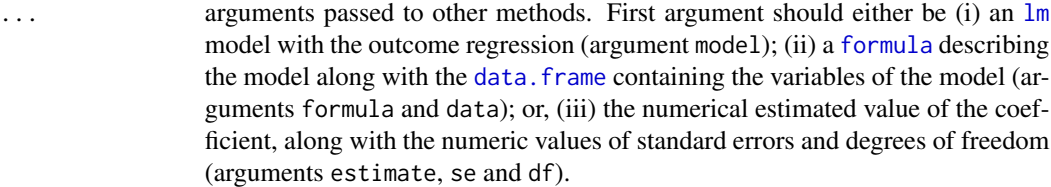

model An lm object with the outcome regression.

treatment A character vector with the name of the treatment variable of the model. benchmark\_covariates

> The user has two options: (i) character vector of the names of covariates that will be used to bound the plausible strength of the unobserved confounders. Each variable will be considered separately; (ii) a named list with character vector names of covariates that will be used, *as a group*, to bound the plausible strength of the unobserved confounders. The names of the list will be used for the benchmark labels. Note: for factor variables with more than two levels, you need to provide the name of each level as encoded in the lm model (the columns of model.matrix).

<span id="page-31-0"></span>

<span id="page-32-0"></span>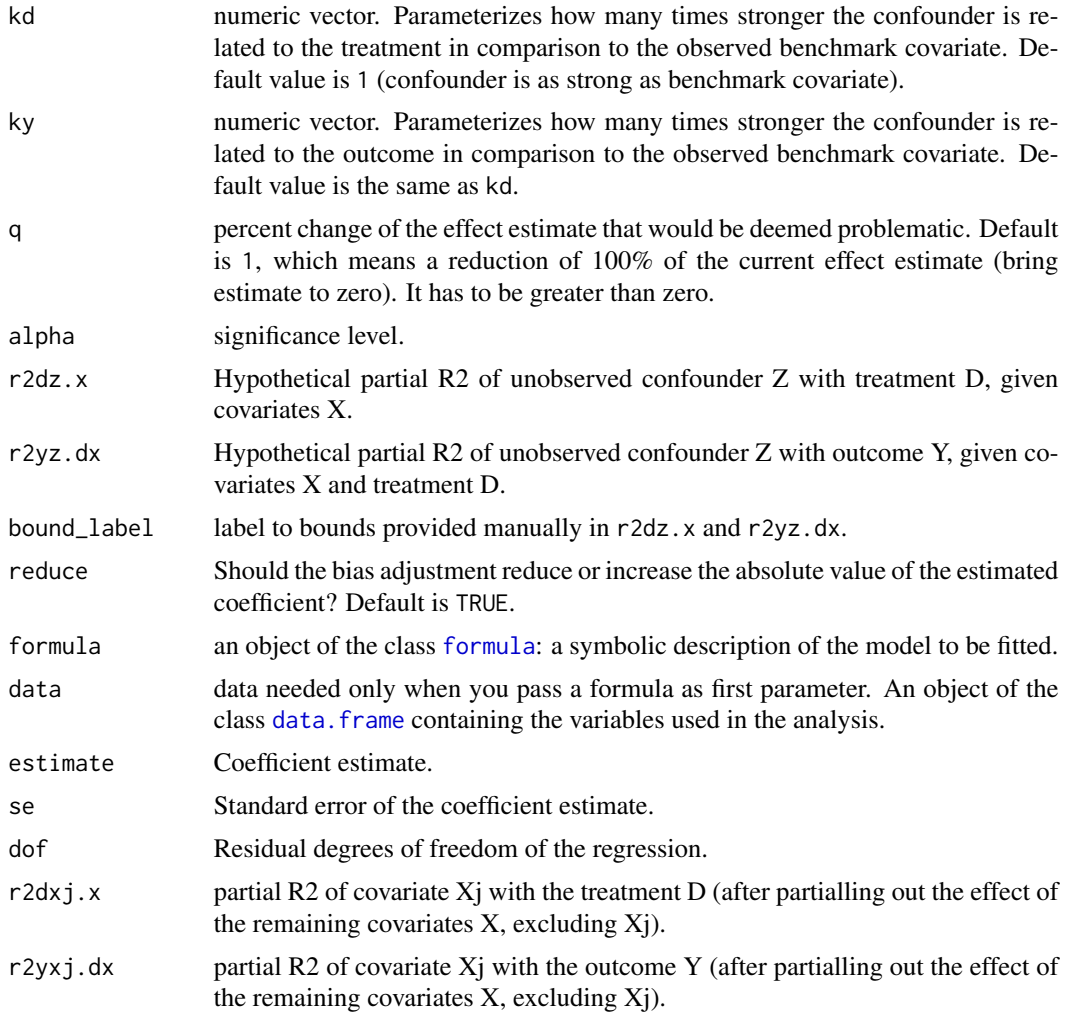

# Value

An object of class sensemakr, containing:

- info A data.frame with the general information of the analysis, including the formula used, the name of the treatment variable, parameter values such as q, alpha, and whether the bias is assumed to reduce the current estimate.
- sensitivity\_stats A data.frame with the sensitivity statistics for the treatment variable, as computed by the function [sensitivity\\_stats](#page-33-1).
- bounds A data. frame with bounds on the strength of confounding according to some benchmark covariates, as computed by the function [ovb\\_bounds](#page-13-1).

#### References

Cinelli, C. and Hazlett, C. (2020), "Making Sense of Sensitivity: Extending Omitted Variable Bias." Journal of the Royal Statistical Society, Series B (Statistical Methodology).

# See Also

The function sensemakr is a convenience function. You may use the other sensitivity functions of the package directly, such as the functions for sensitivity plots ([ovb\\_contour\\_plot](#page-17-1), [ovb\\_extreme\\_plot](#page-21-1)) the functions for computing bias-adjusted estimates and t-values ([adjusted\\_estimate](#page-6-1), [adjusted\\_t](#page-6-2)), the functions for computing the robustness value and partial R2 ([robustness\\_value](#page-28-1), [partial\\_r2](#page-24-1)), or the functions for bounding the strength of unobserved confounders ([ovb\\_bounds](#page-13-1)), among others.

### Examples

```
# loads dataset
data("darfur")
# runs regression model
model <- lm(peacefactor ~ directlyharmed + age + farmer_dar + herder_dar +
                         pastvoted + hhsize_darfur + female + village, data = darfur)
# runs sensemakr for sensitivity analysis
sensitivity <- sensemakr(model, treatment = "directlyharmed",
                               benchmark_covariates = "female",
                               kd = 1:3)# short description of results
sensitivity
# long description of results
summary(sensitivity)
# plot bias contour of point estimate
plot(sensitivity)
# plot bias contour of t-value
plot(sensitivity, sensitivity.of = "t-value")
# plot extreme scenario
plot(sensitivity, type = "extreme")
# latex code for sensitivity table
ovb_minimal_reporting(sensitivity)
```
<span id="page-33-1"></span>sensitivity\_stats *Sensitivity statistics for regression coefficients*

# Description

Convenience function that computes the [robustness\\_value](#page-28-1), [partial\\_r2](#page-24-1) and [partial\\_f2](#page-24-2) of the coefficient of interest.

<span id="page-33-0"></span>

# <span id="page-34-0"></span>sensitivity\_stats 35

# Usage

```
sensitivity_stats(...)
## S3 method for class 'lm'
sensitivity_stats(model, treatment, q = 1, alpha = 0.05, reduce = TRUE, ...)
## S3 method for class 'numeric'
sensitivity_stats(
 estimate,
 se,
 dof,
 treatment = "treatment",
 q = 1,
 alpha = 0.05,
 reduce = TRUE,
  ...
\mathcal{L}
```
# Arguments

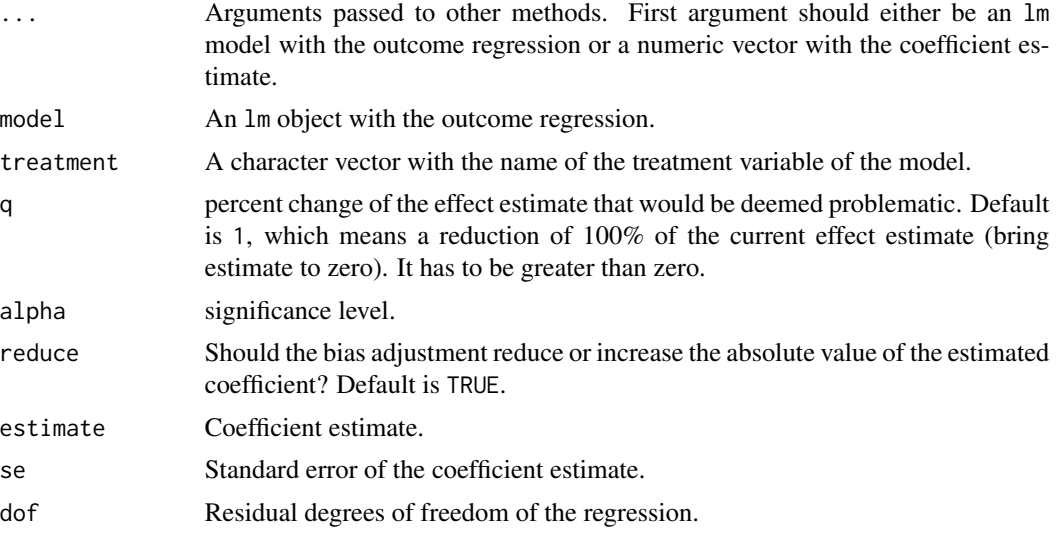

#### Value

A data.frame containing the following quantities:

treatment a character with the name of the treatment variable

estimate a numeric vector with the estimated effect of the treatment

se a numeric vector with the estimated standard error of the treatment effect

t\_statistics a numeric vector with the t-value of the treatment

r2yd.x a numeric vector with the partial R2 of the treatment and the outcome, see details in [partial\\_r2](#page-24-1)

- <span id="page-35-0"></span>rv\_q a numeric vector with the robustness value of the treatment, see details in [robustness\\_value](#page-28-1)
- rv\_qa a numeric vector with the robustness value of the treatment considering statistical significance, see details in [robustness\\_value](#page-28-1)
- f2yd.x a numeric vector with the partial (Cohen's)  $f2$  of the treatment with the outcome, see details in [partial\\_f2](#page-24-2)
- dof a numeric vector with the degrees of freedom of the model

#### References

Cinelli, C. and Hazlett, C. (2020), "Making Sense of Sensitivity: Extending Omitted Variable Bias." Journal of the Royal Statistical Society, Series B (Statistical Methodology).

```
## loads data
data("darfur")
## fits model
model <- lm(peacefactor ~ directlyharmed + age + farmer_dar + herder_dar +
            pastvoted + hhsize_darfur + female + village, data = darfur)
## sensitivity stats for directly harmed
sensitivity_stats(model, treatment = "directlyharmed")
## you can also pass the numeric values directly
sensitivity_stats(estimate = 0.09731582, se = 0.02325654, dof = 783)
```
# <span id="page-36-0"></span>Index

∗ datasets colombia, [10](#page-9-0) darfur, [12](#page-11-0) add\_bound\_to\_contour, [4](#page-3-0) adjusted\_estimate, *[2](#page-1-0)*, [7,](#page-6-0) *[16](#page-15-0)*, *[34](#page-33-0)* adjusted\_partial\_r2 *(*adjusted\_estimate*)*, [7](#page-6-0) adjusted\_se, *[16](#page-15-0)* adjusted\_se *(*adjusted\_estimate*)*, [7](#page-6-0) adjusted\_t, *[2](#page-1-0)*, *[16](#page-15-0)*, *[34](#page-33-0)* adjusted\_t *(*adjusted\_estimate*)*, [7](#page-6-0) bias *(*adjusted\_estimate*)*, [7](#page-6-0) cat, *[28](#page-27-0)* colombia, [10](#page-9-0) darfur, [12](#page-11-0) data.frame, *[15,](#page-14-0) [16](#page-15-0)*, *[20,](#page-19-0) [21](#page-20-0)*, *[23,](#page-22-0) [24](#page-23-0)*, *[32,](#page-31-0) [33](#page-32-0)* formula, *[15](#page-14-0)*, *[20,](#page-19-0) [21](#page-20-0)*, *[23,](#page-22-0) [24](#page-23-0)*, *[32,](#page-31-0) [33](#page-32-0)* group\_partial\_r2, [13,](#page-12-0) *[25](#page-24-0)* lm, *[7](#page-6-0)*, *[15](#page-14-0)*, *[18](#page-17-0)*, *[20](#page-19-0)*, *[22,](#page-21-0) [23](#page-22-0)*, *[25](#page-24-0)*, *[29](#page-28-0)*, *[32](#page-31-0)* model\_helper, [14](#page-13-0) ovb\_bounds, *[2](#page-1-0)*, [14,](#page-13-0) *[33,](#page-32-0) [34](#page-33-0)* ovb\_contour\_plot, *[2](#page-1-0)*, *[4](#page-3-0)*, [18,](#page-17-0) *[27](#page-26-0)*, *[34](#page-33-0)* ovb\_extreme\_plot, *[2](#page-1-0)*, [22,](#page-21-0) *[27](#page-26-0)*, *[34](#page-33-0)* ovb\_minimal\_reporting, *[27](#page-26-0)* ovb\_minimal\_reporting *(*print.sensemakr*)*, [27](#page-26-0) ovb\_partial\_r2\_bound *(*ovb\_bounds*)*, [14](#page-13-0) par, *[21](#page-20-0)*, *[24](#page-23-0)*

partial\_f *(*partial\_r2*)*, [25](#page-24-0) partial\_f2, *[34](#page-33-0)*, *[36](#page-35-0)* partial\_f2 *(*partial\_r2*)*, [25](#page-24-0) partial\_r2, *[2](#page-1-0)*, [25,](#page-24-0) *[34,](#page-33-0) [35](#page-34-0)* plot.sensemakr, [27](#page-26-0) points, *[6](#page-5-0)* print.sensemakr, [27](#page-26-0)

rel\_bias *(*adjusted\_estimate*)*, [7](#page-6-0) relative\_bias *(*adjusted\_estimate*)*, [7](#page-6-0) resid\_maker, [29](#page-28-0) robustness\_value, *[2](#page-1-0)*, *[29](#page-28-0)*, [29,](#page-28-0) *[34](#page-33-0)*, *[36](#page-35-0)*

sensemakr, *[2](#page-1-0)*, *[27,](#page-26-0) [28](#page-27-0)*, [31](#page-30-0) sensemakr-package, [2](#page-1-0) sensitivity\_stats, *[33](#page-32-0)*, [34](#page-33-0) summary.sensemakr *(*print.sensemakr*)*, [27](#page-26-0)